# УДК 65.011

ІНТЕГРАЦІЯ МЕТОДІВ СТРАТЕГІЧНОГО УПРАВЛІНСЬКОГО ОБЛІКУ ВИРОБНИЧИХ ЗАПАСІВ: НАУКОВО-МЕТОДИЧНІ І ПРИКЛАДНІ АСПЕКТИ

*ІРИНА КОЛОС, канд. екон. наук, доцент кафедри обліку і аудиту, САР*

*ОЛЬГА ГУДИМЕНКО,*

*магістрант кафедри обліку і аудиту*

*Навчально-науковий інститут економіки і управління Національного університету харчових технологій, м. Київ*

Сформульовано теоретичні засади стратегічного управлінського обліку виробничих запасів на промисловому підприємстві шляхом обґрунтування загальної мети, завдань, принципів, функцій. Аргументовано доречність використання вітчизняними суб'єктами господарювання відокремлено методів АВС-аналізу, XYZ-аналізу, Just-in-time (JIT), Balance Scorecard (BSC) для обліку виробничих запасів через встановлення переваг і обмежень кожного з позиції забезпечення своєчасною інформацією для ухвалення раціональних управлінських рішень. Теоретично обґрунтовано доцільність інтегрованого використання методів стратегічного управлінського обліку (зокрема, АВС+XYZ, АВС+XYZ+JIT, АВС+XYZ+JIT+BSC) в практичній роботі вітчизняних промислових підприємств. Запропоновано за аспектом «Бізнес-процеси» в Balance Scorecard виокремити «Внутрішні бізнеспроцеси – процес логістики» для взаємоузгодження довгострокових і оперативних цілей управління промисловим підприємством.

**Ключові слова:** *управлінський облік, виробничі запаси, АВС-аналіз, XYZ-аналіз, Just-intime, Balance Scorecard, інтеграція, синергія.* 

#### *ПОСТАНОВКА ПРОБЛЕМИ*

В сучасних умовах господарювання недостатньо обґрунтована і неефективно діюча система управління запасами промислового підприємства призводить до несвоєчасного забезпечення виробництва необхідною сировиною і матеріалами або до надлишкового їх накопичення на складі, неможливості освоєної акумуляції обігових коштів для придбання оборотних матеріальних запасів і, як наслідок, до можливої зупинки виробництва. Відсутність чіткої методологічної бази, що є основою для прийняття стратегічних управлінських рішень, впливає на здійснення господарської діяльності більшості промислових підприємств. Виникає необхідність у перегляді, активному пошуку та запровадженні й поєднанні актуальних методів, способів, прийомів та заходів управлінського обліку виробничих запасів з орієнтацією на своєчасне і якісне виконання замовлень від покупців.

Необхідною умовою здійснення виробни-

чого процесу є наявність достатньої кількості виробничих запасів, які є важливою частиною активів промислового підприємства. Саме тому пріоритетним напрямом підвищення ефективності діяльності вітчизняних промислових підприємств є належне управління виробничими запасами. Головною метою промислового підприємства є забезпечення добробуту власників, генерування грошових коштів, запобігання негативним результатам роботи, що досягається насамперед шляхом ефективного управлінні запасами, створення раціональних умов з їх просуванню до кінцевого споживача, а також зменшення витрат / втрат при закупівлі, зберіганні та продажу готової продукції.

Належним чином організований облік, зокрема стратегічний управлінський облік виробничих запасів, тобто якісна поінформованість про їх наявність і рух, має суттєве значення в управлінні виробничою діяльністю кожного підприємства та в контролі за зберіганням матеріальних цінностей. Формування достовірної інформації про наявність і рух ви-

робничих запасів і правильне ведення стратегічного управлінського обліку забезпечує достовірність фінансової звітності.

# *АНАЛІЗ ОСТАННІХ ДОСЛІДЖЕНЬ ТА ПУБЛІКАЦІЙ. МЕТА СТАТТІ*

За результатами критичного вивчення опублікованих праць встановлено поширене використання таких методів стратегічного обліку запасів як АВС-аналіз і XYZ-аналіз. Для зменшення втрат у виробничому циклі з орієнтацією на появу виробничих запасів у виробництві саме в той момент, коли це необхідно і саме в тій кількості, в якій цього вимагає виробництво доцільно використовувати метод JIT, який розроблено і запроваджено в практику японською компанією «Toyota», що в набуває світового поширення як система «якраз вчасно» (Just-in-time System) [1, с. 849; 2, с. 571], «філософія своєчасності» [3, с. 256].

Д. Капланом і Р. Нортоном розроблено збалансовану систему показників (Balanced Scorecard, BSC), що є однією з найбільш затребуваних концепцій стратегічного управління сьогодення на основі показників ефективності. Концепція BSC переводить бачення і стратегію підприємства у комплекс інтегрованих ключових показників за чотирма аспектами [4, с. 5-24]: фінанси (Якими нас бачать акціонери?), клієнти (Якими нас бачать наші клієнти?), бізнес-процеси (Які бізнес-процеси є факторами вартості?), навчання і розвиток (Чи здатні ми забезпечувати інновації, зміни та вдосконалення?). BSC забезпечує інтегрований підхід до оцінювання ключових чинників успіху шляхом поєднання фінансових і нефінансових показників діяльності з орієнтацією на досягнення стратегічних цілей сталого розвитку.

В концепції планування і контролю Д. Хана і Х. Хунгенберга цілі підприємства віддзеркалюють інтереси всіх зацікавлених сторін щодо нарощення вартості. На відміну від Р. Каплана і Д. Нортона в роботі німецьких фахівців виділено шість секторів [5, с. 208-211]: інвестори, клієнти, процеси, персонал, постачальни-

36

ки, суспільство. Через систему цільових показників за шістьма секторами підприємство забезпечить всебічне й інтегроване представлення про стан і створення вартості.

Х. Фрідагом і В. Шмідтом [6, с. 24-31] запропоновано за аспектом внутрішніх бізнеспроцесів виокремлювати дві перспективи: внутрішні (комунікативна перспектива, перспектива впровадження, організаційна перспектива) і зовнішні (перспектива підрядників, перспектива кредиторів, перспектива суспільства). Навчання і кар'єрне зростання обґрунтовано як перспективу персоналу, оскільки інформаційні системи використовують насамперед для розповсюдження ноу-хау і підвищення кваліфікації працівників, розширення професійної компетентності.

Незважаючи на широке запровадження методів стратегічного обліку виробничих запасів промисловими підприємствами, в умовах сьогодення все більшої актуальності набуває інтеграція методів, що сприяє комплексному управлінню і оцінюванню функціонування не тільки промислового підприємства, а й взаємозв'язків зі своїми партнерами, зокрема постачальниками. Виваженим є висновок І.І. Криштопи про відсутність досліджень за проблематикою спільного (інтегрованого) використання інструментів стратегічного обліку [7, с. 208]. Доцільно відзначити, що питання комбінування методів стратегічного управлінського обліку запасів з акцентом на досягнення ефекту синергії розкрито в працях вітчизняних (Т. Репіч [8], С. Малюк [9, с. 174]) і зарубіжних (М. Вахрушина, М. Сідорова, Л. Борісова [10, с. 79]) дослідників.

Незважаючи на значну кількість робіт з проблематики організації й методології стратегічного обліку на підприємстві, дискусійними є теоретико-прикладні положення щодо обґрунтуванням раціональних методів з встановленням переваг і обмежень для обліку виробничих запасів промисловими підприємствами. Водночас, не вирішено методикоприкладні проблеми щодо доцільності поєднання декількох методів для посилення пози-

#### ОБЛІК ВИРОБНИЧИХ ЗАПАСІВ

тивного ефекту синергії в процесі практичного їх використання суб'єктами господарювання, що визначає актуальність даної проблеми і необхідність даного дослідження.

**Мета дослідження** полягає в обґрунтуванні теоретико-прикладних аспектів інтегрування сучасних методів для постановки раціонального управлінського обліку виробничих запасів промислового підприємства.

Досягнення поставленої мети зумовило необхідність вирішення таких завдань:

1) на основі аналізу опублікованих праць вітчизняних і зарубіжних дослідників встановити основні орієнтири стратегічного обліку в управлінні промисловим підприємством і виокремити основні методи для обліку виробничих запасів;

2) розкрити доречність застосування методів АВС-аналізу, XYZ-аналізу, Just-in-time, Balance Scorecard для обліку виробничих запасів через встановлення переваг і обмежень кожного з позиції забезпечення своєчасною інформацією для ухвалення раціональних управлінських рішень щодо бізнес-процесів в управлінні промисловим підприємством;

3) обґрунтувати доцільність одночасного використання методів стратегічного управлінського обліку виробничих запасів з метою посилення дієвості кожного на ефективність діяльності промислового підприємства на безперервній основі.

В ході дослідження використано такі методи і прийоми: системного аналізу (для встановлення основних орієнтирів стратегічного обліку в управлінні промисловим підприємством з виокремленням методів обліку виробничих запасів); методу порівняльного аналізу (для виявлення сфери застосування методів стратегічного управлінського обліку виробничих запасів з виділенням їх переваг і обмежень); опитування, структурно-логічного аналізу, групування, системний метод (для відбору показників збалансованої системи показників підприємства, виявлення причиннонаслідкових взаємозв'язків між ними); експериментального методу (при апробації запропонованих теоретичних і методичних положень). Водночас використано загальнонаукові методи наукових досліджень – аналіз, синтез, індукція, дедукція, монографічний метод.

Теоретичною основою наукового дослідження є сучасні друковані праці вітчизняних і зарубіжних науковців у сфері обліку, менеджменту та оцінювання напрямів функціонування промислового підприємства, статті, опубліковані в наукових збірниках і періодичних виданнях, чинні нормативно-правові акти, ресурси мережі Інтернет, а також фактичні матеріали промислового підприємства і матеріали, зібрані автором у процесі спеціально організованих спостережень і опитувань.

## *ВИКЛАД ОСНОВНОГО МАТЕРІАЛУ ДОСЛІДЖЕННЯ*

*1. ТЕОРЕТИЧНІ ЗАСАДИ СТРАТЕГІЧНОГО УПРАВЛІНСЬКОГО ОБЛІКУ ВИРОБНИЧИХ ЗАПАСІВ*

У вирішенні проблеми раціонального управління виробничими запасами важлива роль відводиться бухгалтерському обліку, зокрема стратегічному управлінському обліку, як найдієвому інструменту управління, який має забезпечити контроль за залишками, надходженням і витрачанням виробничих запасів на складі, що є важливою умовою для забезпечення збереження власності підприємства. Від ефективного використання виробничих запасів залежить величина кінцевих результатів функціонування промислового підприємства і швидкість обороту вкладеного капіталу. Тому розроблення і впровадження основних напрямів підвищення ефективності господарської діяльності підприємств передбачає вдосконалення обліку і контролю виробничих запасів, які забезпечують менеджерів і керівників належною інформацією для ухвалення управлінських рішень.

Доцільно виділити характерні відмінності стратегічного управлінського обліку [1, с. 860-865; 11, с. 26-28; 12, с. 243; 13, с. 52-54; 14, с. 1-3; 15, с. 47-48]: комплексність і багаторівневість реалізації в межах конкретного суб'єкта господарювання; орієнтація на окре-

мі підсистеми управління й ієрархічні рівні підпорядкованості; фокусування на внутрішні процеси; акцентування на зовнішню орієнтацію шляхом розкриття інформації про бізнес; спрямованість звітності на стратегічне позиціонування; забезпечення і посилення конкурентних переваг; інтегрування фінансових і нефінансових показників функціонування суб'єкта господарювання.

Дієвість стратегічного управлінського обліку значною мірою залежить від комплексного розгляду цілей, принципів, на яких має базуватися, функцій, що виконуватимуться у процесі управління. Проведені дослідження цієї проблематики дозволили визначити теоретичні засади стратегічного управлінського обліку виробничих запасів на промисловому підприємстві, де у загальному вигляді визначено мету і сформульовано завдання стратегічного управлінського обліку виробничих запасів, що реалізуються через відповідні функції (аналіз – планування – організація – контроль – регулювання), ефективному виконанню яких сприятиме дотримання відповідних принципів стратегічного управлінського обліку.

Мета стратегічного управлінського обліку виробничих запасів полягає у інформаційному забезпеченні управлінських рішень з фокусуванням на досягнення стратегічних і оперативних цілей і завдань підприємства (етапів стратегічного управління) на підставі дослідження чинників зовнішнього і внутрішнього середовища підприємства і продукування на їх основі індикаторів (показників) з формування і реалізації обраної стратегії управління виробничими запасами.

Основна мета промислового підприємства досягається через вирішення комплексу взаємопов'язаних завдань стратегічного управлінського обліку виробничих запасів [7, с. 69]:

– формування особливо важливої, у тому числі конфіденційної інформації (стратегічної і поточної), для прийняття конкретних виважених управлінських рішень менеджерами щодо управління виробничими запасами в

38

межах професійної компетентності і стратегічних повноважень

– забезпечення інформацією стратегічного аналізу зовнішнього і внутрішнього середовища (у тому числі стратегічної позиції підприємства на ринку, диференціації продукції підприємства, результативності діяльності центрів відповідальності) для постановки стратегічних цілей і завдань управління виробничими запасами

– квантифікація визначених цілей і завдань в індикатори (показники) результативності діяльності і їх представлення як необхідної інформації для розробки стратегії управління виробничими запасами підприємства і здійснення процесу її реалізації

– контроль за ступенем досягнення поставлених стратегічних цілей і завдань підприємства як на стратегічному, так і на оперативному рівні за встановленими індикаторами (показниками)

– забезпечення взаємозв'язку (встановлення потрібної комунікації) між стратегічною і оперативною діяльністю підприємства з метою регулювання поставлених цілей і стратегії управління виробничими запасами за необхідності.

Варто наголосити, що ефективне виконання завдань стратегічного управлінського обліку виробничих запасів передбачає послідовне взаємоузгоджене обґрунтування функцій управління і принципів стратегічного управлінського обліку в межах окремої функції. За таких умов забезпечується безперервне вдосконалення і розвиток для досягнення і посилення підприємством конкурентних переваг. Так, реалізація функції аналізу передбачає дотримання таких принципів як об'єктивність, оперативність, системність, систематичність, конкретність, кількісна визначеність, співставність показників. Коректне виконання функції планування забезпечує принцип об'єктивності. Узгодженості дій в межах функції організації сприяє системність, цілеспрямованість, збалансованість, реалістичність, директивність, раціональність, оптимальність. Успішність функції контролю залежить від оперативності. Результат функції регулювання повною мірою досягається через дотримання принципів раціональність, оперативність, своєчасність [7, с. 70-72; 12, с. 244].

## *2. ЗАСТОСУВАННЯ МЕТОДІВ СТРАТЕГІЧНОГО ОБЛІКУ ВИРОБНИЧИХ ЗАПАСІВ*

# **2.1. ABC-аналіз.**

З метою здійснення бажаної політики управління виробничими запасами необхідно розробити процедури контролю. Вони повинні визначати частоту перевірок, рівень запасів і порівняння з параметрами запасів, які, у свою чергу, будуть впливати на час й обсяг повторного замовлення. Як найбільш доступний метод моніторингу рівня виробничих запасів можливо використати логістичний підхід, що базується на класифікації запасів за сумою виробничого споживання і виокремленні найважливіших позицій для виробництва (ABC-аналіз).

ABC-аналіз – один з варіантів математикостатистичних методів аналізу для дослідження частоти певних економічних явищ і фактів, що базується на законі Паретто, відповідно до якого 20% зусиль дають лише 80% результату, а решта 80% – лише 20 відсотків. За допомогою цього методу здійснюється класифікація або розподіл існуючої сукупності відповідно до обраних критеріїв на три групи, але може бути виділено і більшу кількість груп. Така класифікація показує одночасно ранг і дозволяє виділити основні групи, особливо важливі для цілеспрямованих заходів управління і контролю.

За результатами ABC-аналізу вся номенклатура виробничих запасів розподіляється на:

– група А (70%-80%) – містить «постійні» або «ключові» види виробничих запасів, які вимагають щоденного обліку і контролю за рівнем залишку;

– група В (10%-20%) – містить менш важливі види виробничих запасів, які вимагають проведення щомісячного контролю за рівнем залишку;

– група С (1%-5%) – містить «разові» види виробничих запасів, які вимагають спрощеного контролю за рівнем залишку.

Застосування ABC-аналіз, як правило, базується на передбаченні того, що незначна частина виробничих запасів становить значну частину виробничого споживання. Послідовність виконання ABC-аналізу представлено на рис. 1.

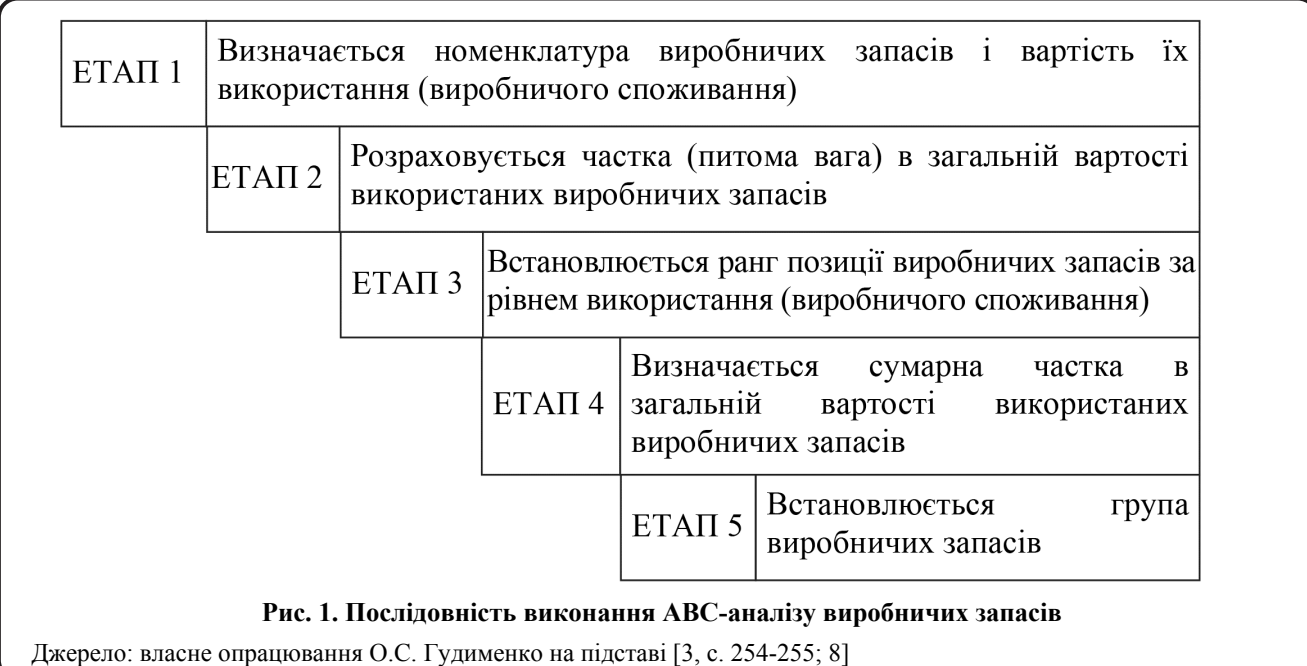

## **Приклад 1.**

Для експериментального дослідження використано дані з номенклатурних карток ПАТ «Київський картонно-паперовий комбінат» (ПАТ «ККПК»), обрано часовий діапазон січень-червень 2015року.

За результатами ABC-аналізу (табл. 1) можна зробити висновок про те, що основною сировиною (Група А) для виготовлення більшості видів продукції на ПАТ «ККПК» є МакулатураВАЛ5Б і МакулатураВАЛ7Б, оскільки займають найбільшу частку у загальній вартості використаних виробничих запасів і сумарну частку до 74,92%. До групи B віднесено види виробничих запасів, сумарна частка якої становить 93,34%: МакулатураВАЛ6Б, ЦелюлозаСФАЛбелен, МакулатураВАЛ8В, Стірол322, КаолинКВФ90. Найбільшою групою виявилась група С, до якої входить 10 позицій виробничих запасів із усіх наявних. Це свідчить про те, що ПАТ «ККПК» використовує багато разової сировини, адже спостерігаємо велику кількість матеріалів, питома частка яких не перевищує і 1% від загальної вартості усіх виробничих запасів. Тобто, на підприємстві наявна велика номенклатура виробничих запасів, яка нагромаджена на складах і потребує додаткових витрат для її утримання і зберігання. Отже, ПАТ «ККПК» здійснює не достатньо ефективне управління виробничими запасами.

*Таблиця 1* 

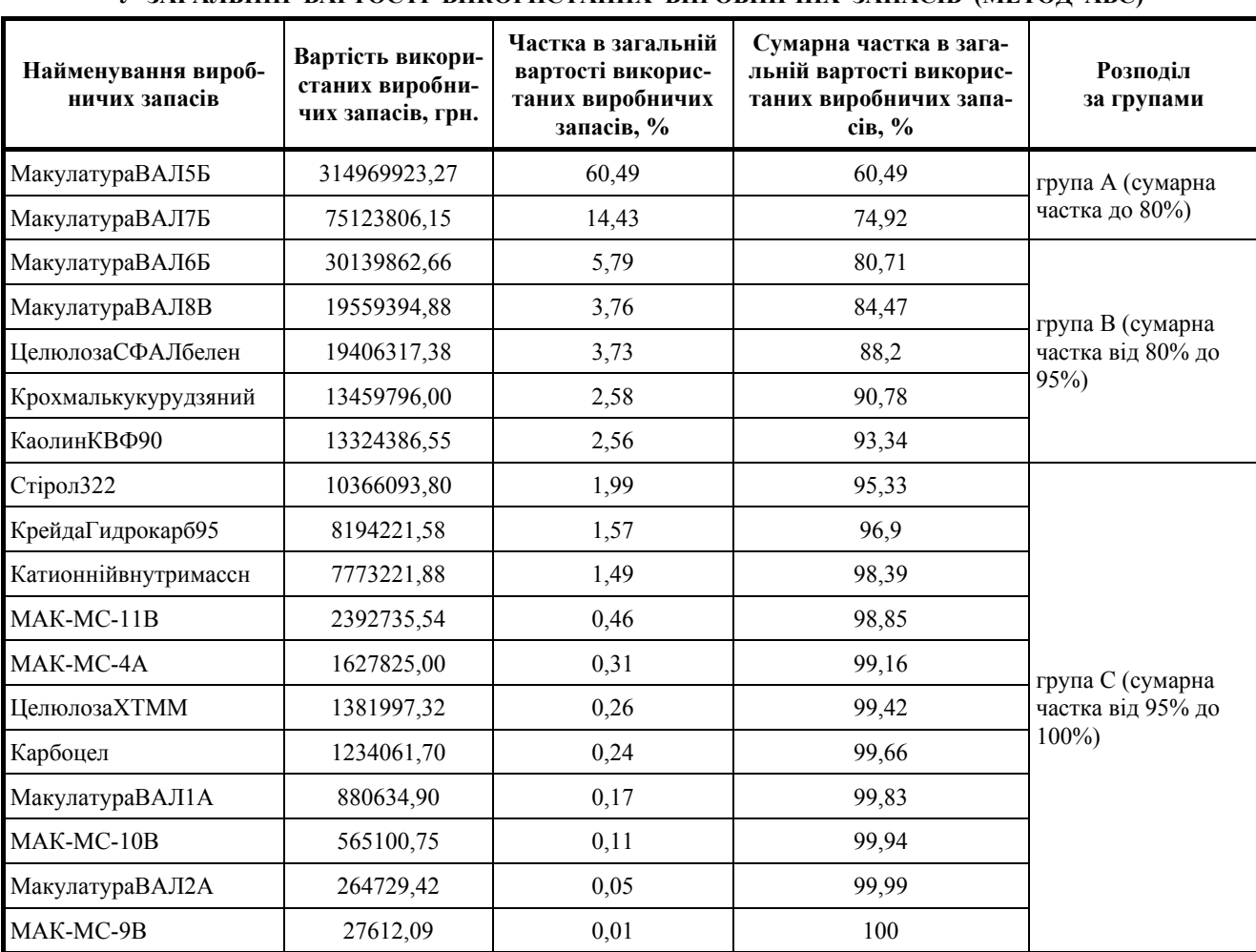

**РОЗПОДІЛ ВИРОБНИЧИХ ЗАПАСІВ ЗА ГРУПАМИ ЗАЛЕЖНО ВІД ПИТОМОЇ ВАГИ У ЗАГАЛЬНІЙ ВАРТОСТІ ВИКОРИСТАНИХ ВИРОБНИЧИХ ЗАПАСІВ (МЕТОД АВС)**

Джерело: розраховано О.С. Гудименко за даними ПАТ «ККПК» за січень-червень 2015 р.

 $\overline{a}$ 

 $40$  *Науково-практичний журнал* БУХГАЛТЕРСЬКИЙ ОБЛІК І АУДИТ Тел. 451-73-79

### **2.2. XYZ-аналіз.**

XYZ-аналіз – метод, що дозволяє аналізувати й прогнозувати стабільність бізнес-процесів і бізнес-об'єктів (зокрема, стабільність використання виробничих запасів, передбачуваність коливання рівня споживання виробничих запасів залежно від потреб виробництва, вчасність і точність у прогнозуванні зміни у виробничій потребі на підприємстві). Керівникам промислових підприємств зовсім не вигідно закуповувати завелику кількість сировини, яка не використовується і зберігається на складах, однак необхідно контролювати той факт, що виробничі запаси повинні бути представленні в декількох різних позиціях для забезпечення виробництва різноаспектної продукції. І саме для рішення подібних завдань використовують метод XYZ, в межах якого здійснюється групування всіх видів виробничих запасів на 3 групи. Група X – містить види виробничих запасів з постійним і стабільним виробничим споживанням (передбачуваність становить 90% і більше). Група Y – містить види виробничих запасів з визначеними тенденціями виробничим споживанням (передбачуваність становить не менше 75%). Група Z – містить види виробничих запасів з випадковим характером виробничим споживанням (передбачуваність становить менше 75%).

Отже, очевидна основна ідея методу XYZ,

яка полягає у комбінуванні різних видів виробничих запасів на різні групи відповідно до їх виробничого споживання на основі коефіцієнту варіації.

## **Приклад 2.**

За результатами XYZ-аналізу (табл. 2) можна стверджувати, що саме група Х включає широкий спектр виробничих запасів, які використовує ПАТ «ККПК» у ході виробничого процесу. Так, виробничими запасами, що найчастіше використовують (Група Х) є: Катионнійвнутримассн, МакулатураВАЛ8В, Карбоцел, МакулатураВАЛ1А, МакулатураВАЛ6Б, МакулатураВАЛ7Б, КаолинКВФ90, ЦелюлозаСФАЛбелен, КрейдаГидрокарб95, МакулатураВАЛ5Б, МАК-МС-11В, Стірол322, МАК-МС-10В, Крохмалькукурудзяний, ЦелюлозаХТММ. Відсоток варіації щодо виробничого споживання становить від 9,23% до 14,6%, що свідчить про стабільність виробничого споживання. Група Y включає лише три позиції виробничих запасів, а саме МакулатураВАЛ2А із показником варіації 15,54%, МАК-МС-9В – 21,38% МАК-МС-4А – 26,35%. Група виробничих запасів Z – відсутня. Очевидно, що розбіжність між відсотками варіації усіх груп виробничих запасів не значна, а це означає, що ПАТ «ККПК» використовує виробничі запаси досить ефективно, однак певний акцент зробити можна.

*Таблиця 2* 

| Найменування вироб-<br>ничих запасів | Середньомі-<br>сячна вартість<br>використаних<br>виробничих<br>запасів, $\overline{x}$ | Дисперсія,<br>$\sum_{i=1}^{n} (x_i - \overline{x})^2$<br>$i=1$ | Середньо-<br>квадратичне<br>відхилення,<br>$\sqrt{\sum_{i=1}^{n} (x_i - \bar{x})^2}$ | Коефіцієнт<br>варіації,<br>$v = \frac{\sqrt{\sum_{i=1}^{n} (x_i - \bar{x})^2}}{\bar{x}} * 100$ | Розподіл за<br>групами                   |
|--------------------------------------|----------------------------------------------------------------------------------------|----------------------------------------------------------------|--------------------------------------------------------------------------------------|------------------------------------------------------------------------------------------------|------------------------------------------|
| Катионнійвнутримассн                 | 1295536,98                                                                             | 85853264078,49                                                 | 119619,72                                                                            | 9.23                                                                                           | Група Х                                  |
| МакулатураВАЛ8В                      | 3259899,15                                                                             | 563028696064,17                                                | 306330,08                                                                            | 9,4                                                                                            | (коефіцієнт<br>варіації<br>$10\% - 15\%$ |
| Карбоцел                             | 205676,95                                                                              | 2387347978,48                                                  | 19947,21                                                                             | 9,7                                                                                            |                                          |
| МакулатураВАЛ1А                      | 146772,48                                                                              | 1233810455,03                                                  | 14339,98                                                                             | 9,77                                                                                           |                                          |
| МакулатураВАЛ6Б                      | 5023310,44                                                                             | 1481720780847,25                                               | 496944,13                                                                            | 9,89                                                                                           |                                          |
| МакулатураВАЛ7Б                      | 12520634,36                                                                            | 9605316066588,21                                               | 1265261,24                                                                           | 10,11                                                                                          |                                          |
| КаолинКВФ90                          | 2220731,09                                                                             | 316502481990,05                                                | 229674,58                                                                            | 10,34                                                                                          |                                          |

**РОЗПОДІЛ ВИРОБНИЧИХ ЗАПАСІВ ЗА ГРУПАМИ ЗАЛЕЖНО ВІД СТАБІЛЬНОСТІ ВИКОРИСТАННЯ (ПОТРЕБИ У) ВИРОБНИЧИХ ЗАПАСАХ (МЕТОД XYZ)**

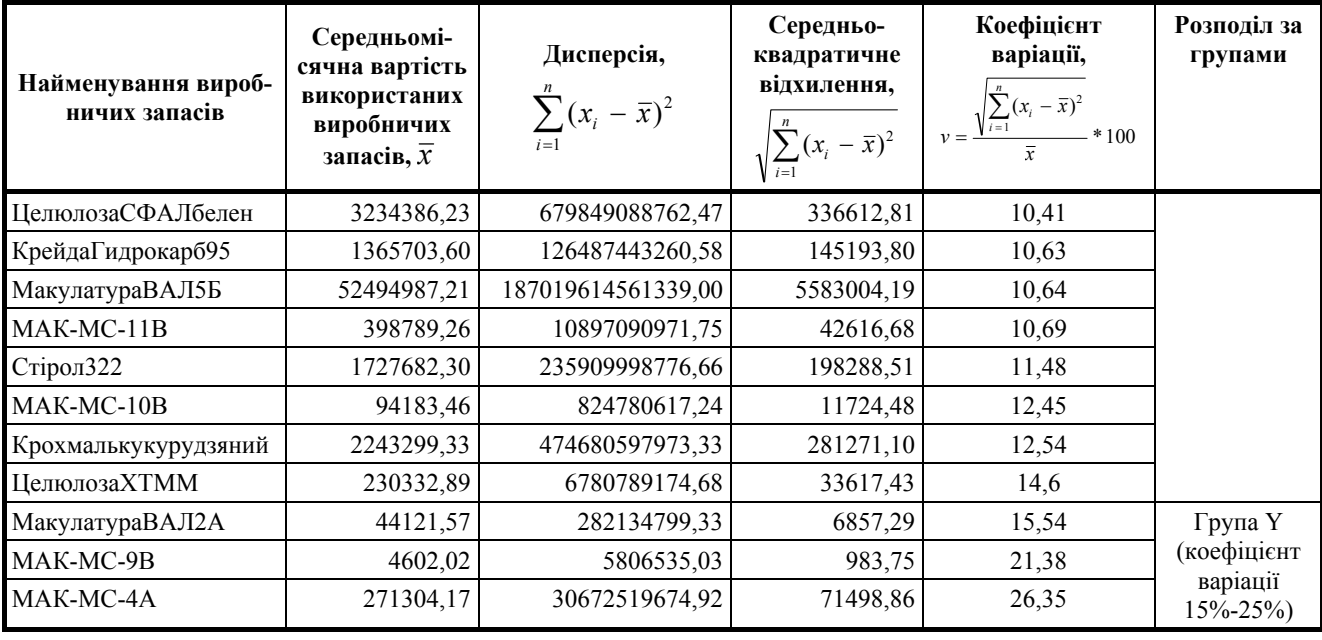

*Продовження табл. 2* 

Джерело: розраховано О.С. Гудименко за даними ПАТ «ККПК» за січень-червень 2015 р.

#### **2.3. Just-in-time, JIT.**

 $\overline{a}$ 

Застосування методу JIT передбачає визначення моделі для обґрунтування оптимального запасу і оптимального розміру замовлення. Відмінностями ідеології методу Just-in-time є: нульові запаси; мінімізація аж до ліквідації видів діяльності, що не додають цінності готовому продукту; фокусування на тотальній якості без браку з мінімальним вхідним контролем; акцент на відсутність простоїв і помилок через швидке налагодження обладнання; стовідсоткова вчасна доставка; орієнтація на задоволення конкретної потреби кінцевого споживача через виробництво [1, с. 849-853, 939-940; 2, с. 571; 3, с. 256-257]. До переваг застосування методу JIT доцільно відносити: наявність лише необхідних запасів в їх необхідній кількості; покращення якості готової продукції через зменшення браку; зменшення ризику втрат якості виробничих запасів у процесі зберігання; зменшення витрат на утримання складських приміщень і витрат часу на здійснення замовлень. Як обмеження можна визначити: достатній рівень професійної компетентності персоналу і технічного оснащення; витрати на транспорт і неритмічність в транспортування запасів; залежність від постачальника; наявність чіткої комунікативної лінії як всередині підприємства, так із постачальником.

Реалізація методу JIT дозволяє визначити економічний розмір замовлення сировини і матеріалів, що забезпечує найоптимальнішу комбінацію витрат на їх закупівлю і зберігання.

Цей розмір можна визначити за формулою:

$$
EOQ = \sqrt{\frac{2*D*P}{H}}, \qquad (1)
$$

де EOQ – економічний розмір замовлення, натуральні одиниці;

D – загальна виробнича потреба в даному замовленні в певний момент часу, натуральні одиниці;

P – витрати на закупівлю одного такого замовлення, грн.;

H – витрати на зберігання одиниці запасів за певний період часу, грн.

За допомогою методу JIT підприємство раціонально використовує власні кошти. Значна увага приділяється саме моменту надходження певного виду виробничих запасів, який залежить від: економічного розміру замовлення, часу на виконання замовлення та використання конкретного виду виробничих запасів в момент виконання виробничого замовлення. Даний елемент можна визначити за формулою:

$$
RP = LT \ast SR \tag{2}
$$

де RP – момент надходження певного виду виробничих запасів, дні / години;

LT – час виконання замовлення, дні / години;

SR – витрати певного виду виробничих запасів за одиницю часу, натуральні одиниці.

Використовуючи метод JIT у політиці ведення стратегічного управлінського обліку на підприємстві, топ-менеджмент має оцінити можливі витрати через нестачу певних видів матеріалів або надлишкове їх надходження, яке може бути спричинено неточностями у підрахунку необхідної кількості запасів відповідно до потреб споживання їх у виробничому процесі. Водночас, фахівці мають чітко усвідомлювати причини затарювання виробничими запасами [1, с. 920-922]: операційна (запас створено відповідно до потреб виробничого процесу), попередження (додатковий запас для забезпечення майбутнього виробництва), спекулятивна (запас з акцентом очікування коливання майбутньої ціни).

## **2.4. Balanced Scorecard, BSC.**

Важливим аспектом управління сучасним промисловим підприємством є формування дієвої інформаційної системи для постійного відслідковування результатів функціонування і досягнення стратегічних цілей, що реалізується через запровадження збалансованої системи показників (BSC). Кількісний набір найсуттєвіших перспектив для підприємства має змінюватися з часом з урахуванням унікальності розвитку і специфічних умов функціонування підприємства. Слід відзначити, що самостійність аргументування суттєвих перспектив забезпечить промисловому підприємству комплексність процесу виробництва готової продукції чи надання послуг з фокусуванням на стратегічні орієнтири, які обґрунтовані на підставі місії і бачення.

В межах дослідження адаптацію Balance Scorecard до потреб стратегічного обліку виробничими запасами промислового підприємства запропоновано здійснювати через традиційну перспективу «Бізнес-процеси» шляхом виокремлення «Внутрішні бізнес-процеси – процес логістики» з додаванням відповідних ключових показників через послідовне взаємоузгоджене обґрунтування ключових чинників успіху і цілей, що дозволяє диференціювати ефект в залежності від управління рівнем залишків певних видів / окремих груп. Це пояснюється, по-перше, відслідковуванням роботи з постачальниками за ключовими позиціями виробничих запасів; по-друге, забезпеченням топ-менеджмент інформацією про ефективність використання виробничих запасів. Отже, основна ідея BSC у ході нормальної діяльності промислового підприємства полягає у постійному контролі за рівнем залишку і вчасним постачанням виробничих запасів через акцентування на ефективному управлінні і модернізації бізнес-процесів.

За аспектом Внутрішні бізнес-процеси – процес логістики ключовими чинниками успіху встановлено: надійність і своєчасність виконання виробничих завдань і успішне виведення на ринок інноваційних продуктів, послуг. Мета підприємства – забезпечення конкурентних переваг, надійність постачальників, ефективність використання виробничих запасів, інноваційні продукти і послуги. Показниками результативності визнано: рівень надійності постачальників (%), середня тривалість підготовки запуску виду продукції у виробництво (дні), кількість постійних постачальників (одиниці), рівень залучення нових постачальників (%), рівень лояльності постачальників (%), матеріаломісткість продукції (грн. / грн.), матеріаловіддача (грн. / грн.), рівень прибутку на гривню матеріальних витрат (%), тривалість циклу виведення нових видів продуктів на ринок (дні), рівень освоєння нових видів інноваційної продукції у загальній кількості видів продукції (%).

Перевага BSC полягає в її цілісності і системності та комплексному оцінюванні ефективності діяльності, вона не вимагає наявності спеціальних знань у сфері фінансів і приклад-

### *ОБЛІКѝѝВИРОБНИЧИХѝѝЗАПАСІВ*

ної економіки. Водночас, збалансована система показників сприяє обґрунтуванню і ухваленню об'єктивних управлінських рішень щодо розподілу обмежених ресурсів, а також є ефективним обліково-аналітичним інструментом для проведення стратегічного управлінського обліку, оскільки дозволяє формувати інформацію, що є необхідною для контролю стратегічно важливих показників діяльності підприємства, зокрема стану і руху виробничих запасів.

#### *3. ІНТЕГРУВАННЯ МЕТОДІВ СТРАТЕГІЧНОГО УПРАВЛІНСЬКОГО ОБЛІКУ ВИРОБНИЧИХ ЗАПАСІВ*

#### **3.1. Інтегрування методів АВС+XYZ.**

Застосування комбінування АВС+XYZ забезпечує ефективне управління запасами, що спрямовано на контроль за наявністю і рухом певних груп виробничих запасів у відповідності до їх значимості для результату діяльності підприємства. Матрична проекція ABC й XYZаналізів являє собою аналогову модель, що дозволяє приймати виважені стратегічні управлінські рішення щодо політики управління запа-

 $\overline{4}$ 

сами підприємства. Найважливішими для закупівлі є види виробничих запасів з квадрантів з параметрами АХ, АY, АZ, ВХ, ВY та СХ, оскільки обсяг виробничого споживання більшості з них можна зі статистичною вірогідністю передбачити. При цьому АZ включено як виняток, завдяки високій вартості, хоча й характеризується стохастичним споживанням.

Спільне використання ABC+XYZ-аналізу дозволяє: покращити ефективність системи управління асортиментом виробничих запасів; виявити ключові види виробничих запасів і чинники впливу на їх залишок на складі; оптимізувати обсяги випуску продукції і її номенклатуру; здійснити перерозподіл зусиль персоналу в залежності від рівня професійної компетентності для запобігання надмірним запасам і збільшенню ризику «заморожування» оборотних коштів [8; 9, с. 174].

#### **Приклад 3.**

Матричне зображення інтегрованого АВС/XYZ-аналізу за даними ПАТ «ККПК» представлено в табл. 3.

*Таблиця 3* 

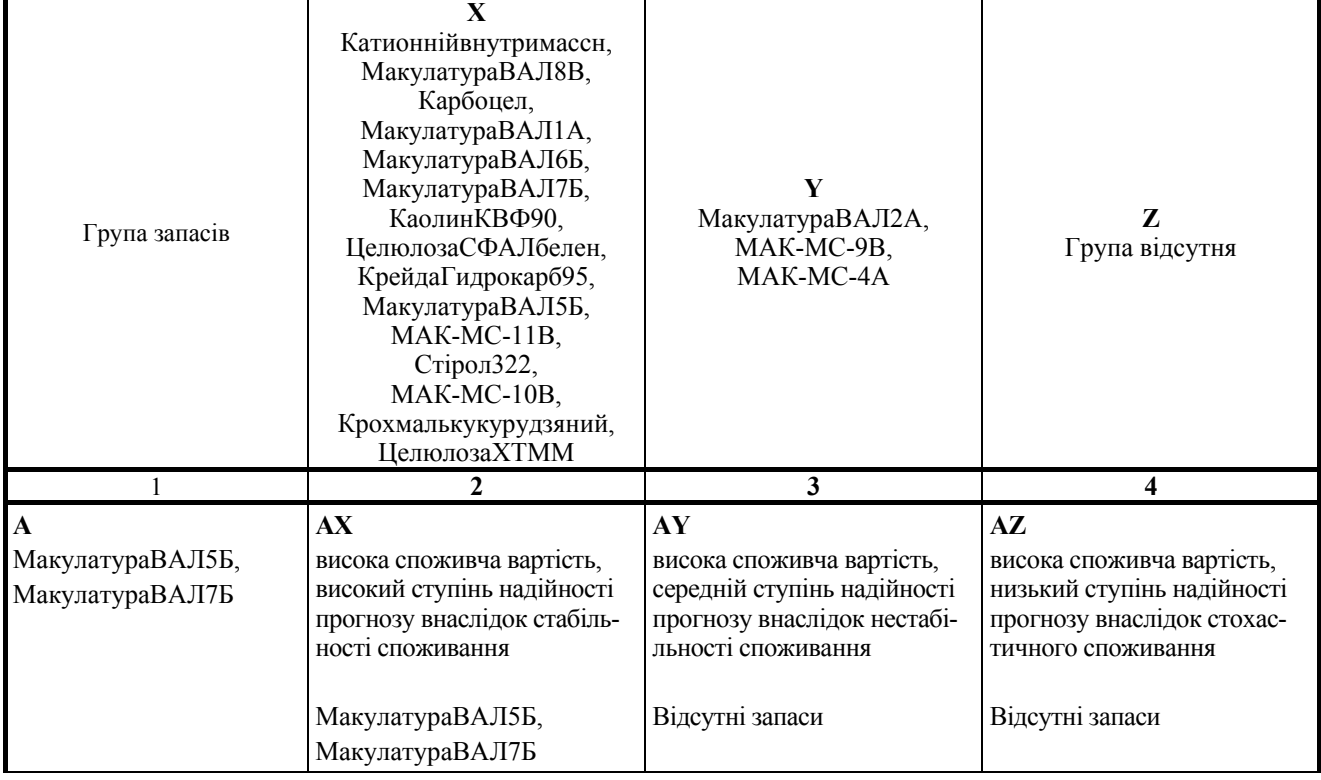

#### **МАТРИЦЯ СПІЛЬНОГО АВС/XYZ-АНАЛІЗУ**

*Продовження табл. 3* 

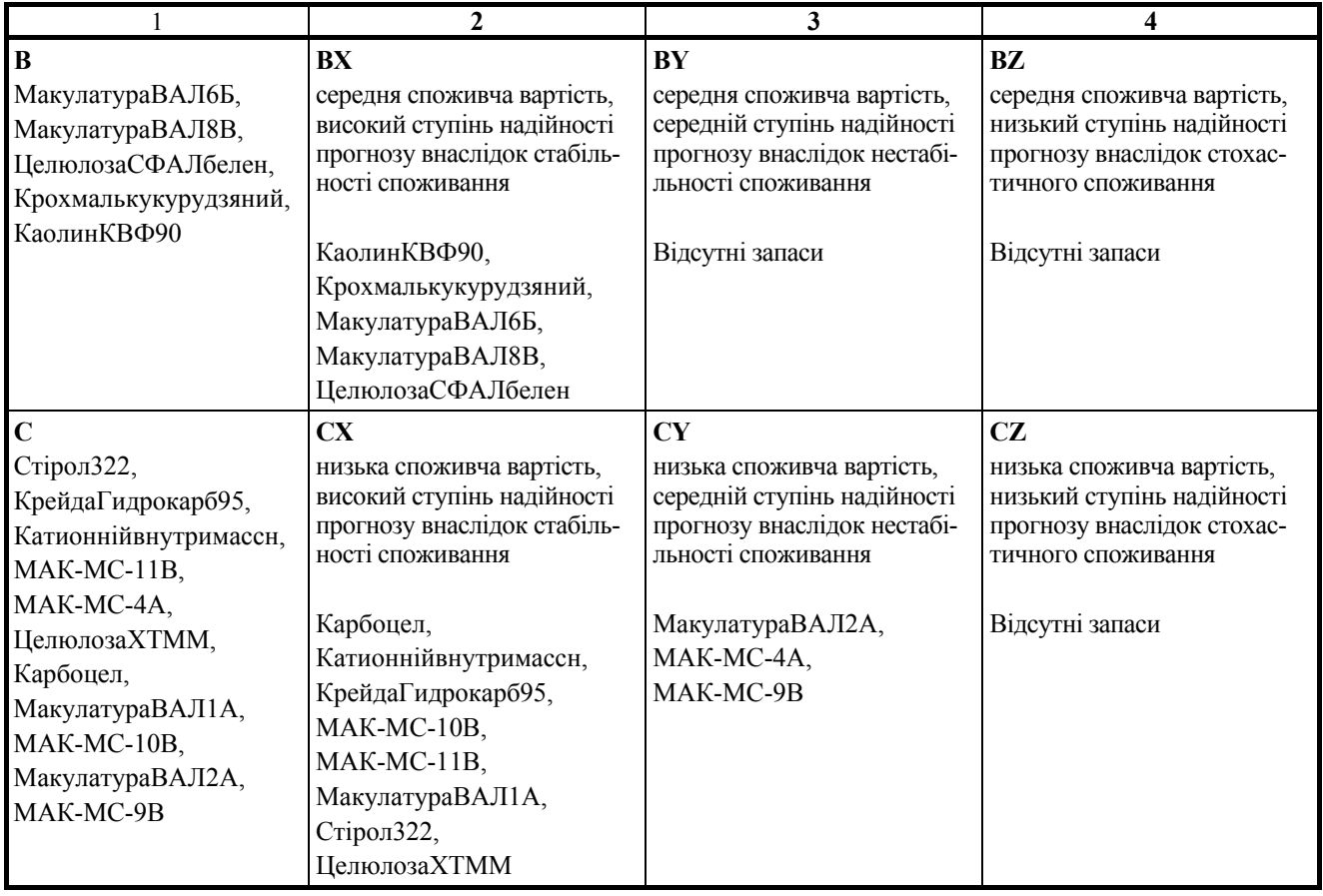

Джерело: розраховано О.С. Гудименко за даними ПАТ «ККПК» за січень-червень 2015 р.

Найбільшу увагу персонал підприємства має приділяти контролю витрат на виробничі запаси із групи АХ (МакулатураВАЛ5Б, МакулатураВАЛ7Б), оскільки мають найбільший і стійкий вплив на загальну величину матеріальних витрат. Водночас, в практиці ПАТ «ККПК» важливими є виробничі запаси із групи ВХ (КаолинКВФ90, Крохмалькукурудзяний, МакулатураВАЛ6Б, Макулатура-ВАЛ8В, ЦелюлозаСФАЛбелен), оскільки вони мають значну вартість і виробничу потребу в них можна з високою вірогідністю передбачити.

## **3.2. Інтегрування методів АВС+XYZ+JIT.**

Запропоновано інтегрування методів АВС+XYZ+JIT, що спрямовано на доведення витрат на утримання запасів до мінімального значення за умови повного постачання відповідно до виробничих потреб шляхом постійного відслідковування, ідентифікації та представлення інформації щодо причин і винуватців затримок, помилок, втрат часу через очікування.

### **Приклад 4.**

ПАТ «ККПК» має забезпечити точний контроль і визначення економічного розміру замовлення для виробничих запасів із групи АХ (МакулатураВАЛ5Б, МакулатураВАЛ7Б). Обсяг економічного розміру замовлення для виробничих запасів із групи ВХ (КаолинКВФ90, Крохмалькукурудзяний, МакулатураВАЛ6Б, МакулатураВАЛ8В, ЦелюлозаСФАЛбелен) доцільно переглядати один раз на квартал або півріччя. Для виробничих запасів із груп СХ (Карбоцел, Катионнійвнутримассн, Крейда-Гидрокарб95, МАК-МС-10В, МАК-МС-11В, МакулатураВАЛ1А, Стірол322, Целюло-

заХТММ) і СY (МакулатураВАЛ2А, МАК-МС-4А, МАК-МС-9В) перевірка наявності залишку і розрахунок обсягу повторного замовлення має здійснюватися один раз на рік.

### **3.3. Інтегрування методів АВС+XYZ+JIT+BSC.**

Комбінування АВС+XYZ+JIT+BSC забезпечує ефективне управління запасами і появу синергетичного ефекту, що дозволяє своєчасно (1) отримувати інформацію про кількісні показники ефективності управління як виробничими запасами, так і діяльністю підприємства; (2) виявляти і встановлювати причини неефективної роботи окремих виконавців і структурних підрозділів, а також розробляти заходи щодо їх попередження / подолання; (3) обґрунтовувати і ухвалювати виважені управлінські рішення з орієнтацією на задоволення потреб замовника у готовій продукції.

Кожен з методів підсилює дію і ефект інших методів, що утворює синергетичний зв'язок. Доцільно розглянути досягнення ефекту синергії від змішаного застосування методів стратегічного обліку за такими видами [7, с. 80-81]:

– соціальна – посилення соціальної відповідальності, формування позитивної громадської думки, покращення умов і техніки безпеки праці;

– ринкова передбачає налагодження взаємодії з постачальниками, збільшення виручки, генерування грошових коштів від операційної

 $\overline{a}$ 

діяльності;

– фінансова передбачає збільшення вартості активів, посилення інвестиційної привабливості і фінансової стійності;

– економічна проявляється через збільшення ефекту комбінування виробничих запасів (отримання виробничих запасів за меншою ціною або меншими витратами, зменшення ризику через надійність постачання сировиною в якісному і кількісному відношенні);

– інноваційна визначається рівнем впровадження в роботу інноваційних методів управління і стратегічного управлінського обліку, новітніх технологій, результатів наукових досліджень і розробок, що спрямовано на посилення конкурентного статусу підприємства, і проявляється в ідентифікації і впровадженні прав інтелектуальної власності у технологію виробництва;

– кадрова виявляється у залученні високопрофесійних фахівців, скороченні некваліфікованих кадрів, створення команди досвідчених фахівців і розповсюдження ефекту трансферу компетенцій;

– організаційна виявляє вигоди від зміни організаційної структури (зменшення витрат за рахунок ліквідації деяких структурних підрозділів або скорочення штатних одиниць, раціональний розподіл посадових обов'язків з урахуванням рівня професійної компетентності без дублювання робіт).

# *ВИСНОВКИ ТА ПЕРСПЕКТИВИ ПОДАЛЬШИХ ДОСЛІДЖЕНЬ*

У роботі проведено теоретичне узагальнення науково-методичних підходів до формування і впровадження інтегрованого використання методів стратегічного управлінського обліку виробничих запасів на промисловому підприємстві.

Необхідність постановки стратегічного управлінського обліку промисловим підприємством обумовлено подоланням інформаційних обмежень, властивих фінансовому обліку. Особливістю є врахування чинників зовнішнього середовища, а також поєднання в межах однієї інформаційної системи фінансового й управлінського підходів. При цьому стратегічний управлінський облік виробничих запасів фокусується на стратегічні перспективи, формує звітність за даними, що належать до ринків сировини підприємства і його конкурентів.

Проведені дослідження дали підставу сформулювати теоретичні засади стратегічного управлінського обліку виробничих запасів на промисловому підприємстві шляхом обґрунтування загальної мети, завдань, принципів, функцій.

Аргументовано доцільність використання вітчизняними суб'єктами господарювання відокремлено методів стратегічного управлінського обліку запасів, що може забезпечити очікуваний результат діяльності через:

– контроль за найважливішими видами виробничих запасів з фокусуванням на раціональне їх використання і покращення ефективності управління запасами (метод АВС);

– визначення і встановлення характеру використання (частоти і стабільності виробничого споживання) запасів з орієнтацією на точність прогнозування зміни у потребі (метод XYZ);

– формування раціонально-жорсткого графіку постачання виробничих запасів з метою максимального зменшення аж до ліквідації складських запасів (метод Just-in-Time, JIT);

– планування і аналіз ефективності діяльності за перспективами фінанси, клієнти, бізнеспроцеси, навчання і розвиток з виокремленням як важливішої бізнес-процесів постачання виробничих запасів (метод Balanced Scorecard, BSC).

Теоретично обґрунтовано доцільність інтегрованого використання методів стратегічного управлінського обліку (зокрема, АВС+XYZ, АВС+XYZ+JIT, АВС+XYZ+JIT+BSC) в практичній роботі вітчизняних промислових підприємств, що призводить до появи синергетичного ефекту і дозволяє ефективно планувати й контролювати наявність і рух виробничих запасів. Перевагами такого підходу є (1) зменшення витрат / втрат на зберігання і обслуговування залишків виробничих запасів; (2) підвищення ефективності використання виробничих запасів, виявлення і встановлення причин неефективної роботи окремих виконавців і структурних підрозділів, а також розроблення заходів щодо їх попередження / подолання; (3) отримання більш об'єктивної інформації про наявність і рух виробничих запасів, кількісні показники ефективності управління як виробничими запасами, так і діяльністю підприємства; (4) обґрунтовування і ухвалення управлінських рішень щодо використання виробничих запасів з орієнтацією на задоволення потреб замовника у готовій продукції.

Запропоновано за аспектом «Бізнес-процеси» в Balance Scorecard виокремити «Внутрішні бізнес-процеси – процес логістики» для взаємоузгодження довгострокових і оперативних цілей, обґрунтування раціональних управлінських рішень щодо логістичних бізнес-процесів в управлінні промисловим підприємством. Сформовано перелік ключових чинників успіху, систему цілей та результативних показників.

Таким чином, застосування на практиці розроблених теоретичних і прикладних рекомендацій з інтеграції методів стратегічного управлінського обліку виробничих запасів на промисловому підприємстві дозволить забезпечити цільовий комплексний підхід до обґрунтування й ухвалення виважених раціональних управлінських рішень, спрямованих на підвищити ефективність діяльності, що має вирішальне значення для подальшого розвитку і сприяє довготривалому успіху кожного підприємства.

## *СПИСОК ВИКОРИСТАНИХ ДЖЕРЕЛ*

1. *Друри К.* Управленческий и производственный учет: Пер. с англ.; Учебник. – М.: ЮНИТИ-ДАНА, 2003. – 1071 с.

2. *Голов С.Ф.* Управлінський облік. Підручник. – К.: Лібра, 2003. – 704 с.

3. *Моделі* і методи прийняття рішень в аналізі та аудиті. Навчальний посібник для студентів спец. 7.050106 «Облік і аудит» / За ред. д.е.н., проф. Ф.Ф. Бутинця, к.е.н., доц. М.М. Шигун. – Житомир:

ЖДТУ, 2004. – 352 с.

4. *Каплан Р.С.,* Нортон Д.П. Сбалансированная система показателей. От стратегии к действию. – 2 е изд., испр. и доп. / Пер. с англ. – М.: ЗАО "Олимп-Бизнес", 2003. – 320 с.

5. *Хан Д.,* Хунгенберг Х. ПиК. Стоимостноориентированные концепции контроллинга: Пер. с нем. / Под ред. Л.Г. Головача, М.Л. Лукашевича и др. – М.: Финансы и статистика, 2005. – 928 с.

3. 2017 **БУХГАЛТЕРСЬКИЙ ОБЛІК І АУДИТ** Науково-практичний журнал 47

6. *Фридаг Х.Р.,* Шмидт В. Сбалансированная система показателей: руководство по внедрению / Пер. с нем. М. Реш. – М.: Омега-Л, 2006. – 267 с.

7. *Криштопа І.І.* Стратегічний облік об'єднаного бізнесу: методологія, моделювання, організація: монографія / І.І. Криштопа. – Кривий Ріг: Видавець ФО-П Чернявський Д.О., 2016. – 464 с.

8. *Репіч Т.А.* ABC-аналіз як інструмент упорядкування асортименту [Електронний ресурс]. – Режим доступу: http://dspace.nuft.edu.ua/jspui/ bitstream/123456789/2912/3/6.pdf.

9. *Малюк С.О.* Використання матричних методів стратегічного аналізу при формуванні асортиментної стратегії підприємства // Вісник Харківського національного аграрного університету ім. В.В. Докучаєва. Серія : Економічні науки. - 2015. -  $N_2$  1. – C. 171-178.

10. *Стратегический* управленческий учет: Полный курс МВА / М.А. Вахрушина, М.И. Сидорова,

 $\overline{a}$ 

Л.И. Борисова. – М.: Рид Групп, 2011. – 192 с.

11. *Николаева О.Е.,* Алексеева О.В. Стратегический управленческий учет. Изд. 2-е. – М.: Издательство ЛКИ, 2008. – 304 с.

12. *Фатенок-Ткачук А.О.,* Замойська К.П. Стратегічний облік у системі управління підприємством [Електронний ресурс]. – Режим доступу: http://www.nbuv.gov.ua/old\_jrn/natural/Vnulp/Meneg ment/2012\_721/46.pdf.

13. *Ходзицька В.В.,* Івченко Л.В. Стратегічний управлінський облік в системі комплексного менеджменту суб'єктів господарювання // Облік і фінанси, №1 (63) 2014. – С. 50-55.

14. *Управленческий* учет 1. Учебное пособие / пер. с англ. – Днепропетровск: Баланс Бизнес Букс,  $2007 - 624$  c.

15. *Орєхова А.І.* Інтерпретація та місія стратегічного управлінського обліку в управлінській діяльності підприємств // Облік і фінанси, № 2 (72) 2016.  $- C. 45-49.$ 

Сформулированы теоретические основы стратегического управленческого учета производственных запасов на промышленном предприятии путем обоснования общей цели, задач, принципов, функций. Аргументирована уместность использования отечественными субъектами хозяйствования отдельно методов АВС-анализа, XYZ-анализа, Just-in-time (JIT), Balance Scorecard (BSC) для учета производственных запасов путем установления преимуществ и ограничений каждого с позиции обеспечения своевременной информацией для принятия рациональных управленческих решений. Теоретически обоснована целесообразность интегрированного использования методов стратегического управленческого учета (в частности, АВС+XYZ, АВС+XYZ+JIT, АВС+XYZ+JIT+BSC) в практической работе отечественных промышленных предприятий. Предложено в аспекте «Бизнес-процессы» в Balance Scorecard выделить «Внутренние бизнес-процессы – процесс логистики» для согласованности долгосрочных и оперативных целей управления промышленным предприятием.

**Ключевые слова:** *управленческий учет, производственные запасы, АВС-анализ, XYZанализ, Just-in-time, Balance Scorecard, интеграция, синергия.* 

Basis, to provide theoretical for strategic management accounting of inventories at the industrial enterprise by a substantiation of the overall goal, objectives, principles, functions. Relevance argued for a separate ABC-analysis, XYZ-analysis, Just-in-time (JIT), Balance Scorecard (BSC) methods domestic business entities to account for inventories by establishing the benefits and limitations of each position to provide timely information to make rational management decisions. The expediency grounded theory for the integrated use of methods of strategic management accounting (ABC+XYZ, ABC+XYZ+JIT, ABC+XYZ+JIT+BSC) in the practical work of domestic industrial enterprises. It is proposed in the aspect of "Business Processes" in the Balance Scorecard select "Internal business processes - logistics process" for long-term consistency and operational industrial enterprise management.

**Keywords:** *management accounting, inventory, ABC-analysis, XYZ-analysis, Just-in-time, Balance Scorecard, integration, synergy.*